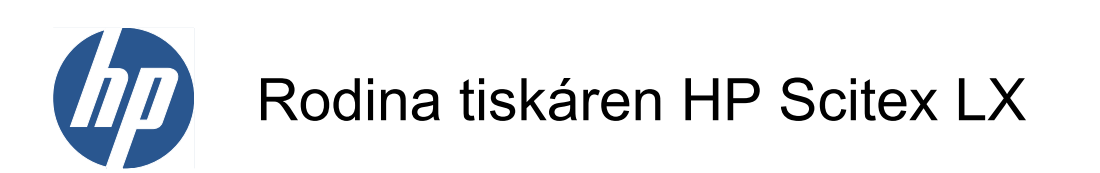

Právní ujednání

© 2010 Hewlett-Packard Development Company, L.P.

První vydání

#### **Právní informace**

Informace v tomto dokumentu mohou být změněny bez předchozího upozornění.

Společnost HP nenese odpovědnost za případné technické či redakční chyby ani opomenutí v tomto dokumentu.

# **Obsah**

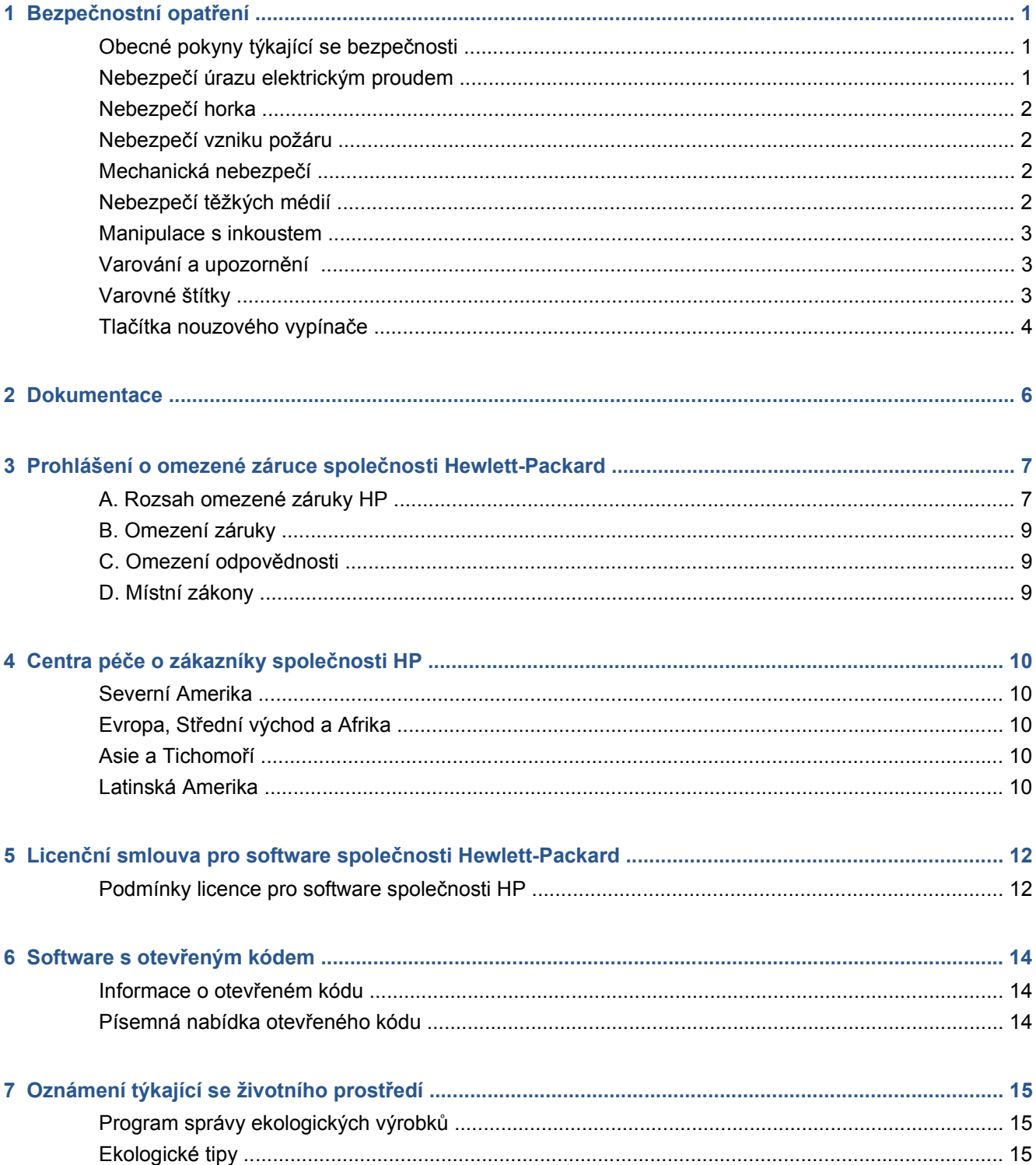

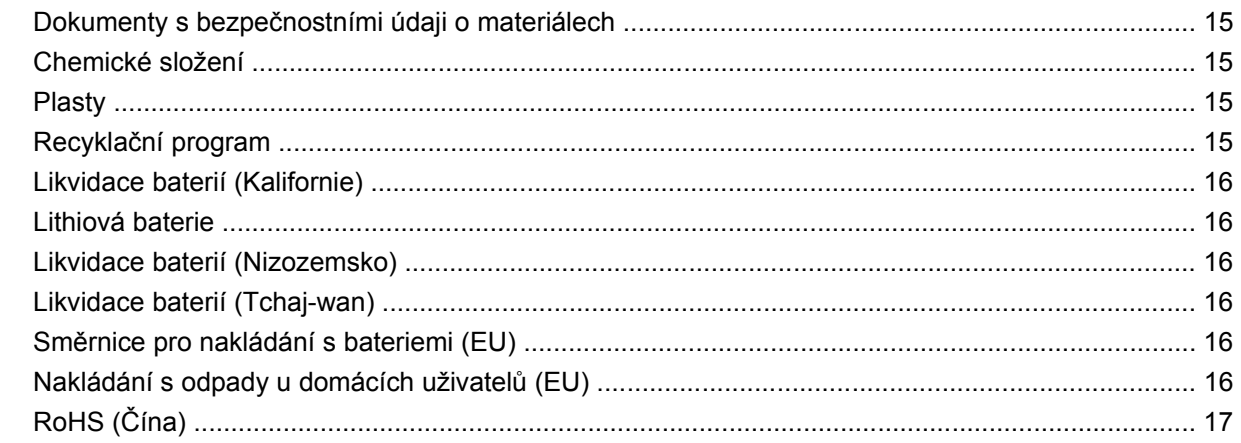

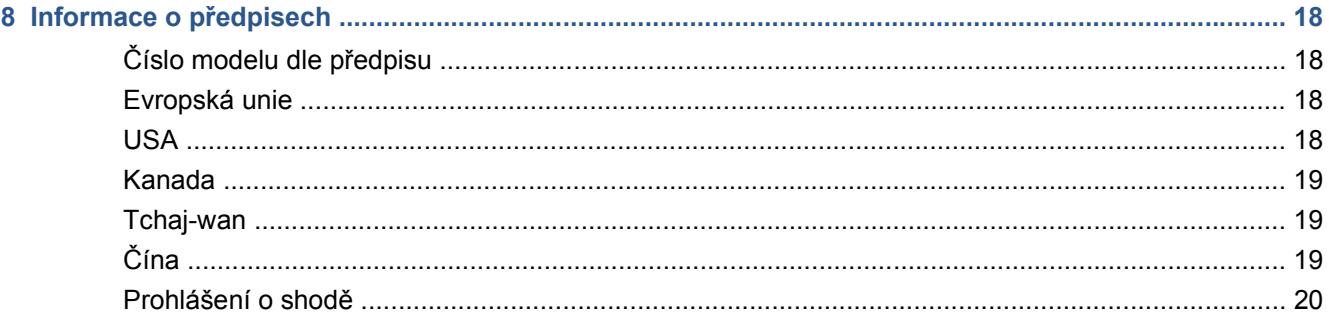

# <span id="page-4-0"></span>**1 Bezpečnostní opatření**

Před použitím tiskárny si přečtěte následující bezpečnostní pokyny.

# **Obecné pokyny týkající se bezpečnosti**

- Před připojením tiskárny k elektrické síti si přečtěte pokyny pro instalaci.
- Uvnitř tiskárny nejsou žádné části, které by bylo možné opravit svépomocí. Servis přenechejte kvalifikovaným servisním pracovníkům.
- Nastane-li některý z následujících případů, vypněte tiskárnu pomocí obou dílčích jističů umístěných v elektrickém rozvaděči budovy a obraťte se telefonicky na servisního pracovníka:
	- Je poškozen napájecí kabel.
	- Do tiskárny vnikla tekutina.
	- Z tiskárny vychází kouř nebo neobvyklý zápach.
	- Tiskárna spadla na zem nebo se poškodil sušicí či vytvrzovací modul.
	- Vestavěný jistič zbytkového proudu tiskárny (externí proudový chránič) se opakovaně vypíná.
	- Vyhořely pojistky.
	- Tiskárna nepracuje správně.
- Nastane-li některý z následujících případů, vypněte tiskárnu pomocí obou dílčích jističů:
	- během bouřky,
	- při výpadku elektřiny.

### **Nebezpečí úrazu elektrickým proudem**

**VAROVÁNÍ!** Vnitřní obvody a sušicí a vytvrzovací moduly pracují pod vysokým napětím, které může způsobit smrt nebo vážné zranění.

Před zahájením servisu tiskárny vypněte tiskárnu pomocí obou dílčích jističů umístěných v elektrickém rozvaděči budovy. Tiskárna musí být připojena k zásuvce s ochranným kolíkem.

Abyste předešli úrazu elektrickým proudem:

- Nerozebírejte sušicí a vytvrzovací modul ani elektrickou ovládací skříň.
- Neodstraňujte ani neotevírejte jakékoli jiné zavřené kryty nebo záslepky zařízení.
- Do štěrbin na tiskárně nevkládejte žádné předměty.
- **POZNÁMKA:** Přepálení pojistky může znamenat nefunkční elektrické obvody v zařízení. Obraťte se na zaměstnance servisu a nepokoušejte se pojistku vyměnit sami.

## <span id="page-5-0"></span>**Nebezpečí horka**

Subsystém tiskárny pro sušení a vytvrzování pracuje za vysokých teplot a při dotyku může způsobit popáleniny. Dodržujte následující opatření, předejdete tak zranění osob.

- Nedotýkejte se vnitřních pouzder sušicího a vytvrzovacího modulu tiskárny.
- Při přístupu k dráze média dbejte zvýšené opatrnosti.

## **Nebezpečí vzniku požáru**

Subsystém tiskárny pro sušení a vytvrzování pracuje za vysokých teplot. Pokud se vestavěný proudový chránič tiskárny (externí proudový chránič) opakovaně vypíná, kontaktujte servisního pracovníka.

Dodržujte následující opatření, předejdete tak vzniku požáru.

- Do štěrbin na tiskárně nevkládejte žádné předměty.
- Dávejte pozor, abyste na tiskárnu nevylili tekutinu.
- Nepoužívejte uvnitř nebo v blízkosti tiskárny spreje, které obsahují hořlavé plyny.
- Nezakrývejte a neblokujte otvory tiskárny.
- Nerozebírejte sušicí a vytvrzovací modul ani elektrickou ovládací skříň.
- Používejte pouze média, jejichž provozní teplota může sahat až ke 125 °C (257 °F) a jejichž teplota samovznícení přesahuje 250 °C (482 °F).

### **Mechanická nebezpečí**

V tiskárně jsou pohyblivé části, které mohou způsobit zranění. Při práci v blízkosti tiskárny dodržujte následující opatření, předejdete tak zranění osob.

- Oblečení i všechny části těla nepřibližujte k pohyblivým částem tiskárny.
- Nenoste žádné náhrdelníky, řetízky ani jiné volně visící předměty.
- Máte-li dlouhé vlasy, pokuste se je zajistit tak, aby nemohly spadnout do tiskárny.
- Dbejte, aby pohyblivé části tiskárny nezachytily rukáv nebo rukavici.
- Nestůjte v bezprostřední blízkosti ventilátorů, může dojít ke zranění nebo ke zhoršení kvality tisku (tím, že budete bránit proudění vzduchu).
- **•** Během tisku se nedotýkejte ozubených kol ani pohybujících se válců.

# **Nebezpečí těžkých médií**

S těžkými médii je třeba manipulovat opatrně, aby se předešlo zranění osob.

- Je třeba aby s těžkými rolemi média pracovali vždy nejméně dva lidé. Je třeba předcházet namožení nebo poranění zad.
- Ke zvedání média používejte vždy vysokozdvižný vozík, paletový vozík nebo jiný podobný mechanismus.
- Vždy používejte osobní ochranný oděv včetně pracovní obuvi a rukavic.

## <span id="page-6-0"></span>**Manipulace s inkoustem**

Tiskárna nepoužívá rozpustné inkousty a nemá obvyklé potíže s nimi spojené. Společnost HP však doporučuje používat rukavice při manipulaci s komponentami inkoustového systému.

## **Varování a upozornění**

V této příručce jsou použity následující symboly pro zajištění náležitého používání tiskárny a pro zamezení poškození tiskárny. Postupujte podle pokynů označených těmito symboly.

- **VAROVÁNÍ!** V případě nedodržení pokynů označených tímto symbolem může dojít k těžkým úrazům či ke smrti.
- **UPOZORNĚNÍ:** V případě nedodržení pokynů označených tímto symbolem může dojít k lehčím úrazům či k poškození výrobku.

# **Varovné štítky**

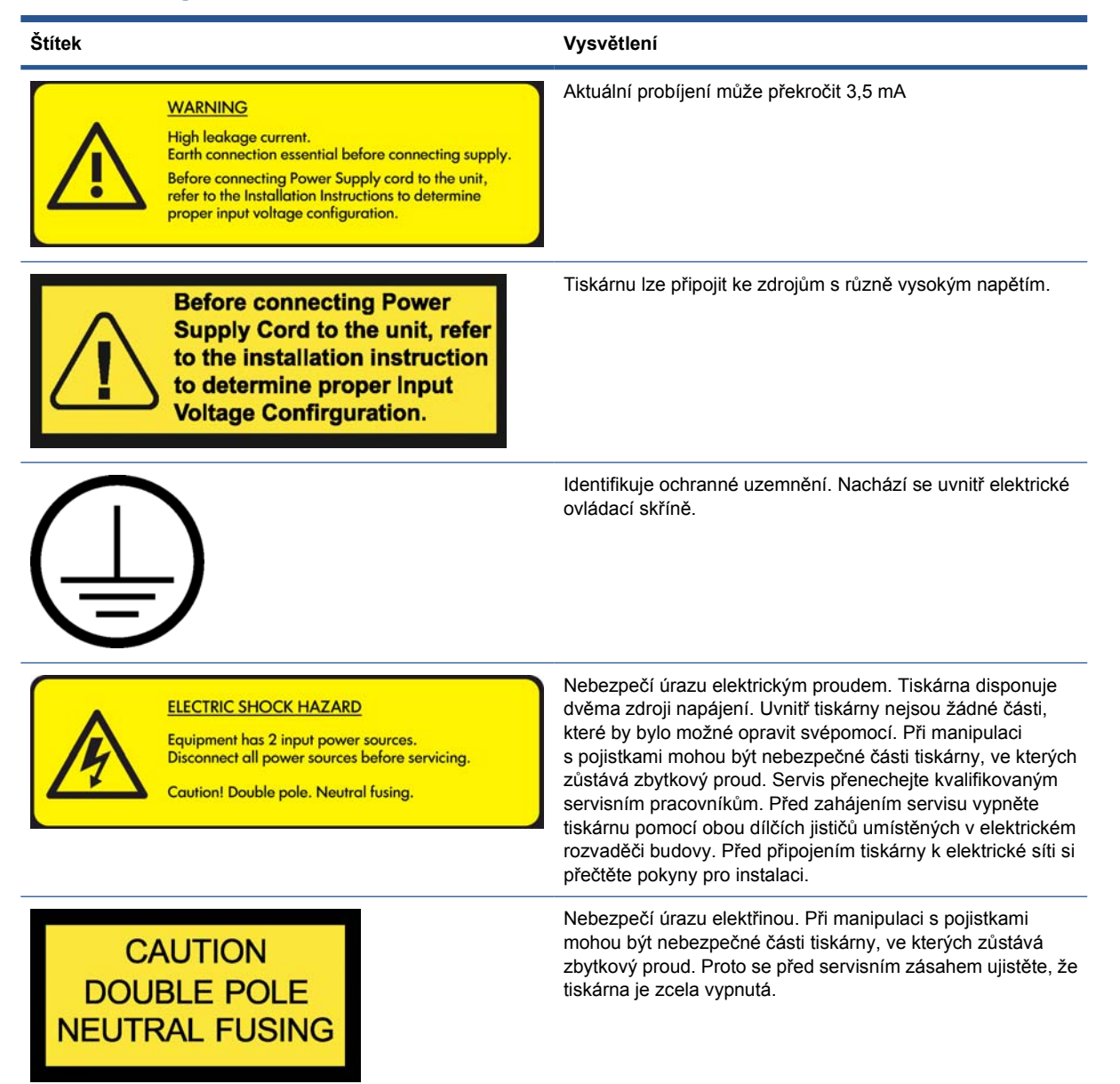

<span id="page-7-0"></span>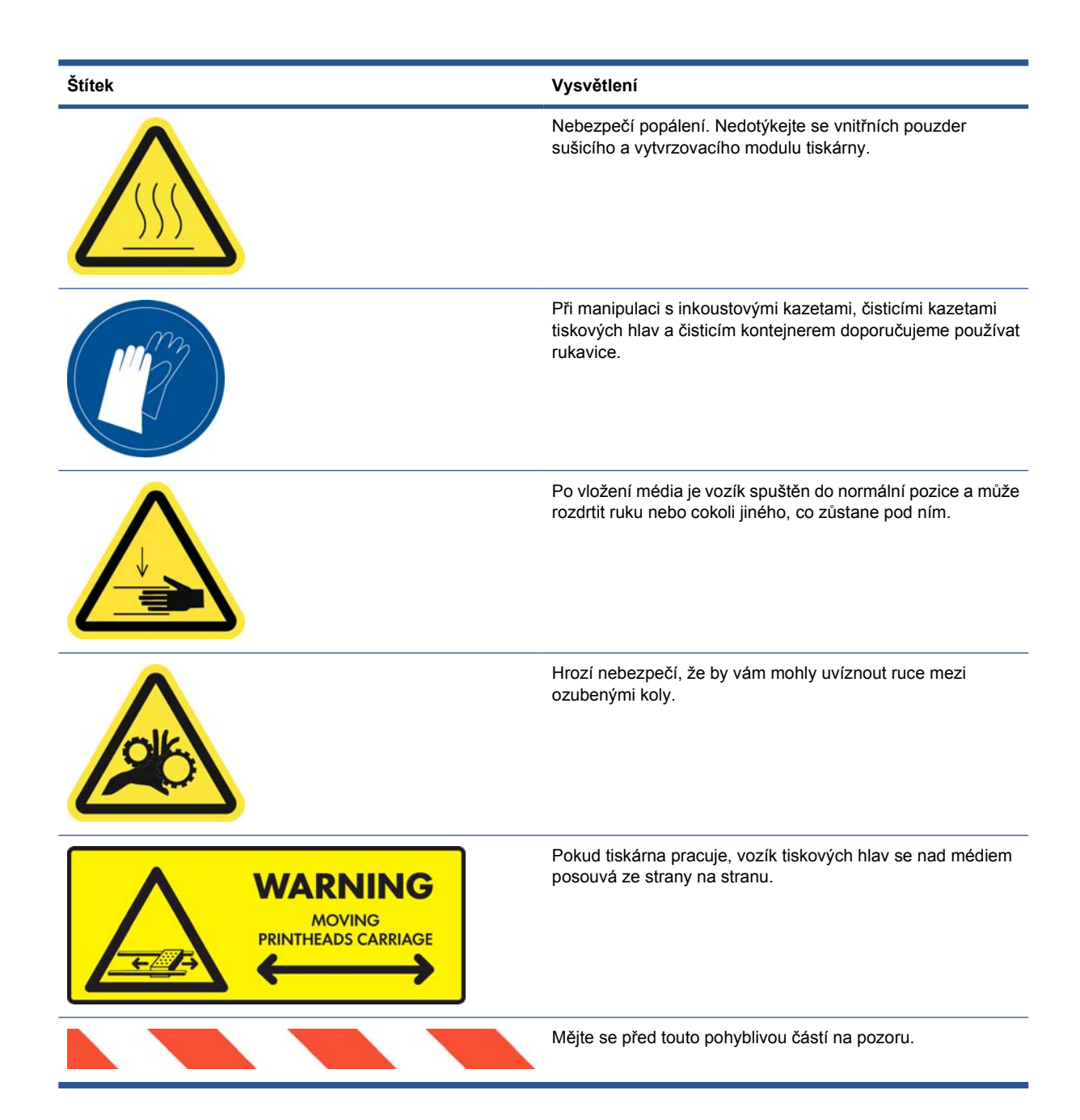

# **Tlačítka nouzového vypínače**

Po tiskárně jsou rozmístěna čtyři tlačítka nouzového vypínače. V případě nouze stačí stisknout některé z tlačítek nouzového vypínače a zastavit tak celý proces tisku. Na předním panelu se zobrazí chybová zpráva systému a ventilátory zrychlí na maximum. Před opětovným spuštěním se ujistěte, že jsou všechna nouzová tlačítka uvolněna.

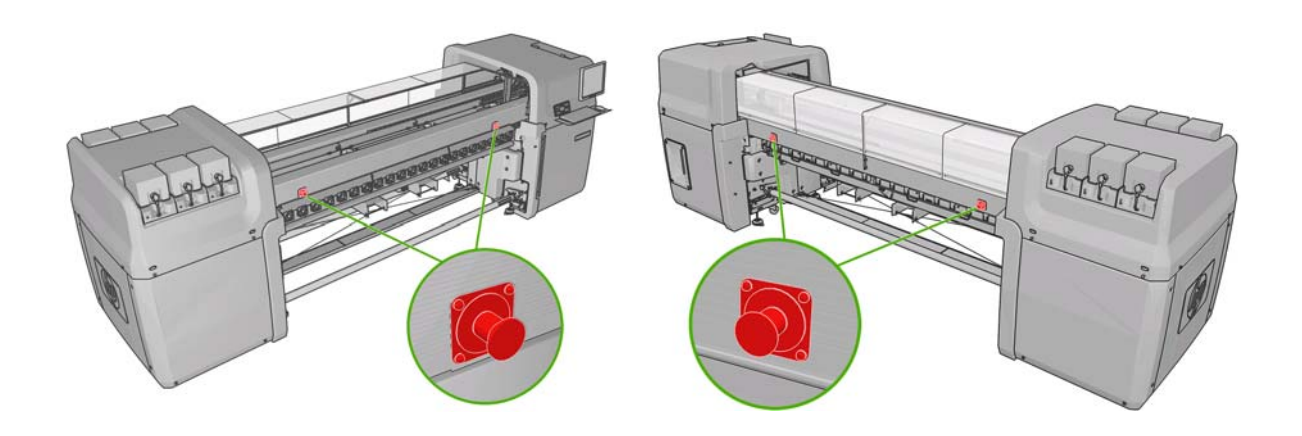

# <span id="page-9-0"></span>**2 Dokumentace**

Tiskárna je dodávána s následujícími dokumenty, které lze také stáhnout z webu <http://www.hp.com/go/LX600/manuals/> nebo<http://www.hp.com/go/LX800/manuals/>.

- *Příručka pro přípravu pracoviště*
- *Uživatelská příručka*
- *Příručka pro údržbu a řešení potíží*
- *Právní ujednání*

# <span id="page-10-0"></span>**3 Prohlášení o omezené záruce společnosti Hewlett-Packard**

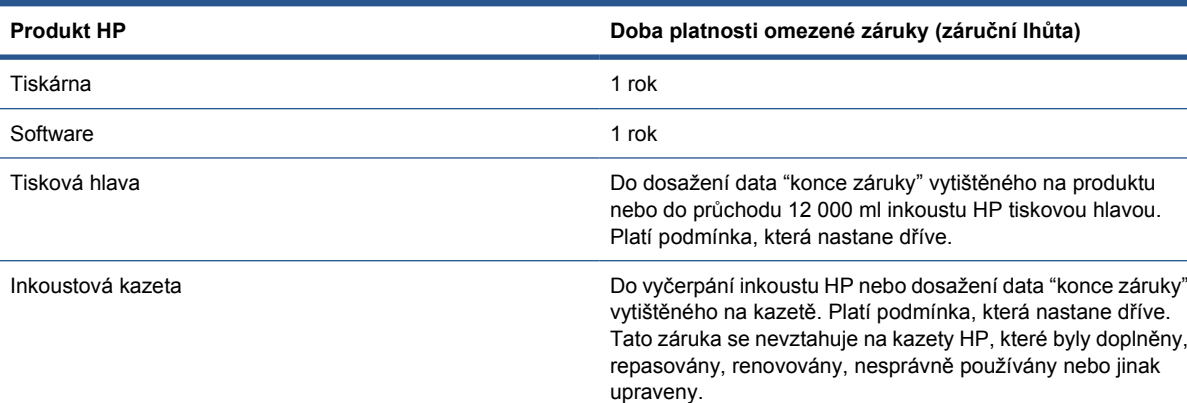

## **A. Rozsah omezené záruky HP**

- **1.** Společnost HP vám jako koncovému zákazníkovi zaručuje, že se u výše uvedených hardwarových produktů, příslušenství a spotřebního materiálu společnosti HP po dobu výše uvedené doby platnosti omezené záruky nevyskytnou při běžném použití žádné vady materiálu ani závady v provedení. Záruční lhůta začíná od data zakoupení produktu zákazníkem. Dokladem o datu koupě je stvrzenka o prodeji nebo dodání s uvedením data koupě produktu. Podmínkou pro poskytnutí záručního servisu může být předložení dokladu o koupi.
- **2.** U softwarových produktů se omezená záruka společnosti HP vztahuje pouze na selhání při provádění programových instrukcí během výše uvedené doby platnosti omezené záruky způsobené vadami materiálu, fyzickou softwarovou podporou nebo závadami v provedení za předpokladu, že byl produkt správně nainstalován a používán. Společnost HP dále zaručuje, že standardní software HP bude co nejvíce odpovídat specifikacím. Společnost HP nezaručuje, že bude software pracovat s vámi vybranými kombinacemi hardwaru a softwaru a splňovat vámi určené požadavky.
- **3.** Společnost HP nezaručuje nepřerušený ani bezchybný provoz jakéhokoli produktu.
- **4.** Omezená záruka společnosti HP se vztahuje pouze na závady vzniklé při běžném používání výrobků společnosti HP a nevztahuje se na problémy vzniklé jiným způsobem, včetně těch, které vznikly jako následek:
	- **a.** nesprávné a nevhodné údržby nebo kalibrace,
	- **b.** použití příslušenství, softwaru, propojení, substrátů, součástí, inkoustu nebo spotřebního materiálu nedodávaného či nepodporovaného společností HP,
	- **c.** provozu mimo rámec specifikací produktu,
	- **d.** nesprávné přípravy nebo údržby pracoviště zákazníka,
- **e.** přepravy tiskárny, kterou nepřipravila společnost HP nebo její zástupce,
- **f.** neoprávněných úprav a nesprávného použití.

Běžné operace údržby fotografické tiskárny, jako například čištění a preventivní údržba (včetně údržby součástí obsažených v sadě pro preventivní údržbu a návštěv servisního technika HP), nejsou zahrnuty v omezené záruce společnosti HP.

- **5.** Použití doplněných kazet s inkoustem nebo spotřebních produktů HP jiných výrobců (inkoustu, tiskových hlav, kazet s inkoustem nebo sady pro údržbu tiskárny) u tiskáren HP nemá vliv na omezenou záruku společnosti HP ani na servisní smlouvu se společností HP. Pokud však k selhání nebo poškození tiskárny dojde v důsledku použití kazety jiného výrobce nebo doplněné inkoustové kazety či inkoustu, jehož doba životnosti vypršela, bude autorizovaný zástupce společnosti HP za opravu účtovat standardní poplatek podle délky opravy a použitého materiálu.
- **6.** Obdrží-li společnost HP nebo její autorizovaný zástupce v průběhu záruční doby oznámení závadách na jakémkoli produktu, na který se vztahuje omezená záruka, společnost HP vadný produkt podle vlastního uvážení opraví.

Pokud společnost HP zvolí výměnu vadného produktu nebo součásti, je povinna podle vlastního uvážení (i) doručit zákazníkovi náhradní produkt nebo součást a, je-li to třeba, poskytnout vzdálenou pomoc při instalaci, nebo (ii) vyměnit vadný produkt nebo součást u zákazníka. I pokud společnost HP zvolí výše uvedenou možnost (i), můžete požadovat výměnu vadného produktu nebo součásti na svém pracovišti. V takovém případě ale může společnost HP za provedení výměny účtovat běžné poplatky za dopravu a práci.

- **7.** Při vzdáleném řešení problému je nutná plná podpora a spolupráce zákazníka se společností HP nebo autorizovaným zástupcem, která zahrnuje např. zahájení a spuštění testů nebo diagnostických programů, poskytnutí všech potřebných informací nebo provedení základních nápravných činností podle požadavku společnosti HP nebo autorizovaného zástupce. Pro zajištění nejpřesnějších informací a odhalení základní příčiny poruchy může být třeba, aby se zákazníci aktivně zúčastnili vzdáleného řešení problémů včetně poskytnutí informací souvisejících s tiskárnou (nástroj tiskárny, protokoly souborů, atd.). Možnost připojit se k Internetu prostřednictvím počítače s Interním tiskovým serverem HP zlepšuje schopnost společnosti HP či jejího autorizovaného zástupce provádět vzdálené řešení problémů a vzdálenou podporu. Pokud je třeba provést řešení problémů na pracovišti, může si společnost HP či její autorizovaný zástupce účtovat standardní poplatky za cestu a práci.
- **8.** V případě, že společnost HP nebude schopna vadný produkt, na který se vztahuje omezená záruka, v přiměřené době od nahlášení závady opravit nebo vyměnit, bude zákazníkovi vyplaceno odškodné ve výši aktuální hodnoty produktu. Tato hodnota je určena jako prodejní cena uhrazená společnosti HP nebo autorizovanému prodejci HP snížená o pokles ceny a odpisy.
- **9.** Společnost HP není povinna vyměnit nebo refundovat vadné součásti, spotřební materiál nebo hardwarový produkt, dokud není vrácen společnosti HP včetně příslušné dokumentace. Všechny součásti, spotřební materiál a hardwarové produkty odebrané dle této omezené záruky se stávají majetkem společnosti HP. Bez ohledu na výše uvedené podmínky se společnost HP smí zříci svého požadavku na vrácení vadného produktu.
- **10.** Není-li uvedeno jinak, v přípustném rozsahu místních zákonů mohou být produkty společnosti HP vyrobeny s použitím nových materiálů nebo nových a použitých materiálů ekvivalentních s novými ve výkonu a spolehlivosti. Společnost HP může při opravě nebo výměně produktů použít produkty, které jsou (i) ekvivalentní s opravovanými nebo měněnými produkty, avšak již mohly být použity, (ii) ekvivalentní s původním produktem, jehož výroba již byla ukončena.
- **11.** Tato omezená záruka je platná ve všech zemích/oblastech světa, kde společnost HP či její poskytovatelé servisu poskytují záruční servis a kde společnost HP propaguje produkt, na který se omezená záruka vztahuje. Platnost omezené záruky a doba odezvy se v různých zemích/ oblastech může lišit. Společnost HP neupravuje vzhled nebo funkci produktu, aby ho bylo možné používat v zemi, pro kterou nebyl určen, z důvodů právních nebo jiných předpisů.
- <span id="page-12-0"></span>**12.** Smlouvy o dalších záručních službách, například provádění opravy u zákazníka, je možné získat od jakéhokoli autorizovaného servisního pracoviště společnosti HP, kde jmenované produkty HP distribuuje společnost HP nebo autorizovaný dovozce.
- **13.** Zákazník je odpovědný za zabezpečení svých vlastních důvěrných informací a za udržování postupů nezávislých na tiskárně pro obnovení ztracených nebo změněných souborů, dat nebo programů. SPOLEČNOST HP NENÍ ODPOVĚDNÁ ZA POŠKOZENÍ NEBO ZTRÁTU JAKÝCHKOLI VÁMI ULOŽENÝCH SOUBORŮ NA PEVNÉM DISKU TISKÁRNY, V POČÍTAČI S INTERNÍM TISKOVÝM SERVEREM HP NEBO V JINÝCH PAMĚTECH. SPOLEČNOST HP NENÍ ODPOVĚDNÁ ZA OBNOVU ZTRACENÝCH SOUBORŮ NEBO DAT.

#### **B. Omezení záruky**

V ROZSAHU POVOLENÉM MÍSTNÍMI ZÁKONY NEPOSKYTUJE SPOLEČNOST HP ANI JEJÍ DODAVATELÉ ŽÁDNÉ DALŠÍ ZÁRUKY ANI PODMÍNKY JAKÉHOKOLI DRUHU, AŤ UVEDENÉ NEBO MLČKY PŘEDPOKLÁDANÉ. SPOLEČNOST HP ZVLÁŠTĚ NEUZNÁVÁ ŽÁDNÉ IMPLIKOVANÉ ZÁRUKY NEBO PODMÍNKY PRODEJNOSTI, USPOKOJIVÉ KVALITY A ZPŮSOBILOSTI PRO DANÝ ÚČEL.

## **C. Omezení odpovědnosti**

V ROZSAHU POVOLENÉM MÍSTNÍMI ZÁKONY SE OPATŘENÍ UVEDENÁ V TÉTO OMEZENÉ ZÁRUCE VZTAHUJÍ POUZE A VÝHRADNĚ NA VÁS. KROMĚ POVINNOSTÍ ZVLÁŠTĚ UVEDENÝCH V TÉTO OMEZENÉ ZÁRUCE SPOLEČNOST HP ANI JEJÍ DODAVATELÉ NEZODPOVÍDAJÍ ZA PŘÍMÉ, NEPŘÍMÉ, ZVLÁŠTNÍ, NÁHODNÉ ANI JINÉ ŠKODY VYPLÝVAJÍCÍ ZE SMLOUVY, PORUŠENÍ OBČANSKÉHO PRÁVA NEBO JINÝCH PRÁVNÍCH NOREM, BEZ OHLEDU NA TO, ZDA BYLA SPOLEČNOST HP NA MOŽNOSTI VZNIKU TAKOVÝCHTO ŠKOD UPOZORNĚNA.

### **D. Místní zákony**

- **1.** Tato omezená záruka vám poskytuje specifická zákonná práva. Mohou vám příslušet i jiná práva, která se liší v různých státech USA, v různých provinciích Kanady a v různých zemích/oblastech světa. Pro plné stanovení vašich práv je doporučeno prostudovat zákony příslušného státu nebo země/oblasti.
- **2.** V rozsahu, ve kterém je tato záruka v rozporu s místními zákony, bude považována za upravenou tak, aby byla s těmito zákony v souladu. PODMÍNKY ZÁRUKY OBSAŽENÉ V TÉTO OMEZENÉ ZÁRUCE, KROMĚ ZÁKONEM PŘÍPUSTNÉHO ROZSAHU, NEVYLUČUJÍ, NEOMEZUJÍ ANI NEMĚNÍ POVINNÁ ZÁKONNÁ PRÁVA PLATNÁ PRO PRODEJ TOHOTO PRODUKTU A JSOU JEJICH DOPLNĚNÍM.

# <span id="page-13-0"></span>**4 Centra péče o zákazníky společnosti HP**

V případě jakéhokoli problému se obraťte na místního autorizovaného zástupce společnosti HP, který vám poskytne konzultaci a podporu.

Je-li to však třeba, můžete následujícími způsoby vždy kontaktovat přímo společnost HP.

**POZNÁMKA:** Nejaktuálnější kontaktní údaje naleznete na adrese [http://www.hp.com/go/graphic-arts/.](http://www.hp.com/go/graphic-arts/)

#### **Severní Amerika**

Tel.: 800 925 0563

Fax: 952 943 3695

E-mail: cs.custsup@hp.com

#### **Evropa, Střední východ a Afrika**

Tel.: +32 2 7283444 Fax: +31 207157536 E-mail: LF.MV.Support@hp.com

#### **Asie a Tichomoří**

Tel.: +852 8103 2666 Fax: +852 2187 2218 E-mail: hsap.carecenter@hp.com Pouze Tchaj-wan: 00 801 85 5945 (bezplatně) Japonsko: +81.3.3335.8560 (tel), +81.3.3335.6531 (fax), carecenter.scitex-jp@hp.com (e-mail) Japonská adresa: 3-29-21 Takaido-Higashi, Suginami-ku, Tokyo

#### **Latinská Amerika**

Z nabídky vyberte Možnost 2/Možnost 6. Argentina: 5411 470 816 00 Brazílie: 0800 891 4808 / 52 55 5258-9922 Chile: 562 436-2610 / 800 360 999

# <span id="page-15-0"></span>**5 Licenční smlouva pro software společnosti Hewlett-Packard**

UPOZORNĚNÍ: POUŽÍVÁNÍ TOHOTO SOFTWARU SE ŘÍDÍ NÍŽE UVEDENÝMI PODMÍNKAMI LICENČNÍ SMLOUVY PRO SOFTWARE SPOLEČNOSTI HP. POUŽÍVÁNÍM TOHOTO SOFTWARU PROJEVUJETE SOUHLAS S TĚMITO LICENČNÍMI PODMÍNKAMI. POKUD NESOUHLASÍTE S TĚMITO LICENČNÍMI PODMÍNKAMI, MŮŽETE SOFTWARE VRÁTIT ZA ÚČELEM PLNÉHO VRÁCENÍ PENĚZ. POKUD JE SOFTWARE DODÁVÁN S JINÝM PRODUKTEM, MŮŽETE VRÁTIT CELÝ NEPOUŽÍVANÝ PRODUKT ZA ÚČELEM PLNÉHO VRÁCENÍ PENĚZ.

#### **Podmínky licence pro software společnosti HP**

Pokud nemáte samostatnou smlouvu se společností HP, řídí se používání softwaru integrovaného tiskárně následujícími podmínkami.

Definice. Software tiskárny zahrnuje softwarové produkty HP (dále jen "software") a části softwaru s otevřeným kódem.

"Software s otevřeným kódem" (Open Source Software) znamená více různých částí softwaru s otevřeným kódem mj. Apache, Tomcat, MySQL a omniORB, na které je poskytnuta licence podle podmínek příslušných licenčních smluv pro otevřené kódy zahrnutých v materiálech týkajících se tohoto softwaru (viz část Software s otevř[eným kódem na stránce 14](#page-17-0)).

**Udělení licence.** Společnost HP vám uděluje licenci pro používání jedné kopie tohoto softwaru nainstalovaného v tiskárně. "Používání" znamená ukládání, zavádění, spouštění nebo zobrazování softwaru. Nejste oprávněni modifikovat software nebo deaktivovat jakékoli licenční nebo kontrolní funkce softwaru.

**Vlastnická práva.** Software a autorská práva na software vlastní společnost HP nebo její dodavatelé. Licence vám neuděluje žádný nárok ani vlastnické právo na software a není prodejem jakýchkoli práv na software. Dodavatelé společnosti HP mohou v případě jakéhokoli porušení těchto licenčních podmínek chránit svá práva.

**Kopie a úpravy.** Kopie nebo úpravy softwaru jsou povoleny pouze pro archivní účely nebo pokud je kopírování nebo úprava nezbytným krokem oprávněného používání softwaru. Do všech kopií nebo úprav původního softwaru jste povinni kopírovat všechny odkazy na autorské právo. Nejste oprávněni kopírovat tento software do veřejné počítačové sítě.

**Zákaz zpětného překládání nebo dekódování.** Nejste oprávněni zpětně překládat nebo dekompilovat tento software, jestliže k tomu nebyl dán předchozí písemný souhlas společnosti HP. V některých jurisdikcích nemusí být vyžadován souhlas společnosti HP k omezenému zpětnému překladu nebo dekompilaci. Na základě žádosti poskytnete přiměřeně podrobné informace týkající se zpětného překladu nebo dekompilace. Nejste oprávněni dekódovat software, pokud dekódování není nezbytnou součástí operace softwaru.

**Převod.** Při jakémkoli převodu tohoto softwaru bude vaše licence automaticky ukončena. Na základě převodu jste povinni doručit software včetně jakýchkoli kopií a příslušné dokumentace nabyvateli. Podmínkou převodu je souhlas nabyvatele s těmito licenčními podmínkami.

**Ukončení.** Společnost HP může ukončit platnost této licence pokud zjistí, že nejsou dodržovány kterékoli z těchto licenčních podmínek. Po ukončení musíte okamžitě zničit software společně se všemi kopiemi, úpravami a spojenými částmi v jakékoli podobě. Pokud je software integrovaný v tiskárně, přestaňte ji používat.

**Podmínky vývozu.** Nejste oprávněni vyvážet nebo znovu vyvážet software nebo jakoukoli kopii nebo úpravu v rozporu s platnými zákony nebo předpisy.

**Práva omezená vládou USA.** Software a průvodní dokumentace byly vyvinuty zcela na soukromé náklady. Dodání a poskytnutí licence se řídí pravidly pro "komerční počítačový software" nebo "omezený počítačový software" podle definice v libovolném odpovídajícím článku DFARS, FARS nebo jiném ekvivalentním úředním předpisu nebo smluvní doložce, podle toho, kterou definici lze použít. takovému softwaru a dokumentaci máte pouze práva, která zajišťuje příslušný předpis nebo nařízení nebo standardní softwarová smlouva se společností HP pro daný produkt.

**Software s otevřeným kódem.** Software s otevřeným kódem se skládá z individuálních softwarových součástí, z nichž každá je chráněna autorským zákonem a vlastními platnými licenčními podmínkami. Jste povinni prostudovat licence individuálních součástí a seznámit se se svými právy. Licence lze nalézt na CD s *dokumentací*, které jste obdrželi spolu s tiskárnou. Autorská práva k softwaru s otevřeným kódem jsou vlastněna držiteli autorských práv.

# <span id="page-17-0"></span>**6 Software s otevřeným kódem**

Software s otevřeným kódem se skládá z individuálních softwarových součástí, z nichž každá je chráněna autorským zákonem a vlastními platnými licenčními podmínkami. Jste povinni prostudovat licence individuálních součástí a seznámit se se svými právy. Tyto licence naleznete ve složce **licenses** na disku CD HP Start-Up Kit dodaném s tiskárnou. Autorská práva k softwaru s otevřeným kódem jsou vlastněna držiteli autorských práv.

### **Informace o otevřeném kódu**

- Tento produkt obsahuje software vyvinutý společností Apache Software Foundation ([http://www.apache.org/\)](http://www.apache.org/).
- Na zdrojový kód, objektový kód a dokumentace v balíčku com.oreilly.servlet je poskytována licence společností Hunter Digital Ventures, LLC.

# **Písemná nabídka otevřeného kódu**

V souladu s licencemi GNU General Public License, SMAIL General Public License a Sleepy Cat software license vám společnost HP poskytuje písemnou nabídku na získání disku CD-R za cenu 30 USD, který obsahuje kompletní, počítačem čitelnou kopii zdrojového kódu odpovídající celému kódu, který je vám distribuován v rámci licencí GNU General Public License, SMAIL General Public License a Sleepy Cat software license. Toto CD-R si můžete vyžádat ve vašem Centru péče o zákazníky HP (viz Centra péče o zákazníky společ[nosti HP na stránce 10](#page-13-0)).

# <span id="page-18-0"></span>**7 Oznámení týkající se životního prostředí**

## **Program správy ekologických výrobků**

Společnost Hewlett-Packard se zavázala vyrábět produkty vykazující vysokou kvalitu také ve vztahu k životnímu prostředí. Potřeba budoucího recyklování byla vzata v úvahu již při konstrukci produktu. Počet druhů materiálu byl omezen na minimum při zajištění správné funkčnosti a spolehlivosti výrobku. Odlišné materiály byly použity tak, aby se daly snadno oddělit. Spony a jiná spojení lze jednoduše nalézt, jsou snadno přístupné a lze je odpojit pomocí běžných nástrojů. Důležité části byly zkonstruovány tak, aby byly v případě nutné opravy snadno přístupné a rozmontovatelné. Další informace naleznete na adrese [http://www.hp.com/hpinfo/globalcitizenship/environment/.](http://www.hp.com/hpinfo/globalcitizenship/environment/)

## **Ekologické tipy**

Společnost HP pomáhá zákazníkům minimalizovat jejich vliv na životní prostředí. Společnost HP poskytuje ekologické tipy, které vám pomohou zhodnotit a omezit dopad vašich tiskových aktivit na životní prostředí. Kromě speciálních funkcí integrovaných v tomto produktu naleznete další informace o snahách chránit životní prostředí na stránkách společnosti HP na adrese ([http://www.hp.com/hpinfo/globalcitizenship/environment/\)](http://www.hp.com/hpinfo/globalcitizenship/environment/).

#### **Dokumenty s bezpečnostními údaji o materiálech**

Aktuální dokumenty s bezpečnostními údaji o materiálech použitých v systémech inkoustu tiskárny můžete získat po zaslání požadavku na tuto adresu: Hewlett-Packard Customer Information Center, 19310 Pruneridge Avenue, Dept. MSDS, Cupertino, CA 95014, U.S.A.

K dispozici je také webová stránka: [http://www.hp.com/hpinfo/community/environment/productinfo/psis\\_inkjet.htm](http://www.hp.com/hpinfo/community/environment/productinfo/psis_inkjet.htm)

### **Chemické složení**

Společnost HP se zavázala k tomu, že bude zákazníkům poskytovat informace o chemických látkách použitých v jejích produktech tak, jak je třeba pro dodržení shody se zákonnými požadavky, například směrnicí REACH (Předpis EC č. 1907/2006 Evropského parlamentu a rady). Hlášení o chemických látkách je pro tento produkt k dispozici na webové stránce: [http://www.hp.com/go/reach/.](http://www.hp.com/go/reach/)

#### **Plasty**

Plastové díly s hmotností převyšující 25 gramů jsou označeny podle mezinárodních norem, které zvyšují možnosti identifikace plastů pro účely recyklace po uplynutí doby životnosti výrobku.

# **Recyklační program**

Společnost HP nabízí stále větší množství programů pro recyklaci a vracení výrobků v mnoha zemích a oblastech a spolupracuje s některými z největších recyklačních středisek na světě. Společnost HP

<span id="page-19-0"></span>šetří přírodní zdroje tím, že opakovaně nabízí některé ze svých nejoblíbenějších produktů. Další informace o recyklaci produktů HP naleznete na adrese [http://www.hp.com/hpinfo/globalcitizenship/environment/recycle/.](http://www.hp.com/hpinfo/globalcitizenship/environment/recycle/)

# **Likvidace baterií (Kalifornie)**

**Attention California users:** The battery supplied with this product may contain perchlorate material.Special handling may apply. See <http://www.dtsc.ca.gov/hazardouswaste/perchlorate/> for information.

**Atención a los usuarios de California:** La pila proporcionada con este producto puede contener perclorato. Podría requerir manipulación especial. Consulte <http://www.dtsc.ca.gov/hazardouswaste/perchlorate/> para obtener más información.

#### **Lithiová baterie**

Tento produkt HP obsahuje lithiovou baterii umístěnou na základní desce. Tato baterie může po skončení životnosti vyžadovat zvláštní manipulaci.

### **Likvidace baterií (Nizozemsko)**

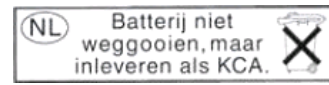

Tento produkt je dodáván s bateriemi. Po vybití baterie nevyhazujte, ale odneste je na místo určené pro sběr drobného chemického odpadu.

Bij dit product zign batterijen geleverd. Wanneer de batterijen leeg zijn, dient u deze niet als huisvuil weg to gooien, maar als KCA in te leveren.

# **Likvidace baterií (Tchaj-wan)**

55 廢電池請回收

# **Směrnice pro nakládání s bateriemi (EU)**

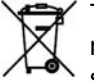

Tento produkt obsahuje baterii, která slouží k zachování datové integrity hodin reálného času nebo datové integrity nastavení produktu a je navržena tak, aby k jejímu vybití nedošlo před skončením životnosti produktu. Jakákoli oprava nebo výměna této baterie by měla být prováděna kvalifikovaným servisním technikem.

### **Nakládání s odpady u domácích uživatelů (EU)**

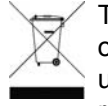

Tento symbol na produktu či jeho obalu ukládá povinnost likvidovat tento produkt odděleně od ostatního domovního odpadu. Je vaší povinností zlikvidovat odpad jeho doručením na k tomu určené sběrné místo pro recyklaci elektrického a elektronického odpadu. Oddělené ukládání recyklování odpadu pomůže zachovat přírodní zdroje a zajistí, že bude recyklován způsobem,

který ochrání lidské zdraví a životní prostředí. Více informací o tom, kde můžete odevzdat odpad recyklaci, získáte u místních úřadů, od společnosti zajišťující likvidaci domovního odpadu nebo obchodě, ve kterém jste produkt zakoupili.

# <span id="page-20-0"></span>**RoHS (Čína)**

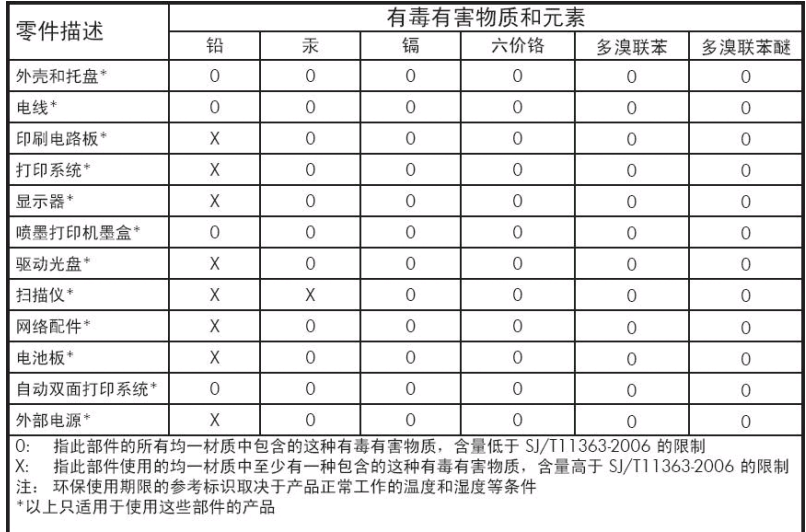

**Oznámení týkající se životního Dznámení týkající se<br>životního prostředí** 

# <span id="page-21-0"></span>**8 Informace o předpisech**

# **Číslo modelu dle předpisu**

Pro účely identifikace předpisu je tomuto produktu přiděleno číslo modelu dle předpisu. Číslo modelu dle předpisu pro váš produkt je BCLAA-1001 (126") nebo BCLAA-0801 (104"). Číslo modelu dle předpisu se liší od obchodního názvu (např. tiskárna HP Scitex nebo HP Designjet) a čísla produktu (např. Z####X, kde Z a X jsou libovolná samostatná písmena a # je libovolné číslo).

#### **Evropská unie**

#### **Dánsko**

For tilslutning af de øvrige ledere, se medfølgende installationsvejledning.

#### **Hluk (Německo)**

Geräuschemission (Německo) LpA < 70 dB, am Arbeitsplatz, im Normalbetrieb, nach DIN45635 T. 19.

#### **Elektromagnetická kompatibilita (EMC)**

**UPOZORNĚNÍ:** Toto je produkt třídy A. V domácím prostředí může tento produkt způsobovat rušení rádiového vysílání. V tom případě může být třeba, aby uživatelé provedli příslušné kroky.

#### **USA**

#### **Elektromagnetická kompatibilita (EMC)**

#### **FCC statements (U.S.A.)**

The U.S. Federal Communications Commission (in 47 cfr15.105) has specified that the following notices be brought to the attention of users of this product.

This device complies with part 15 of the FCC rules. Operation is subject to the following two conditions: (1) this device may not cause harmful interference, and (2) this device must accept any interference received, including interference that may cause undesired operation.

**Shielded cables:** use of shielded data cables is required to comply with the Class A limits of Part 15 of the FCC Rules.

**UPOZORNĚNÍ:** Pursuant to Part 15.21 of the FCC Rules, any changes or modifications to this equipment not expressly approved by the Hewlett-Packard Company may cause harmful interference and void the FCC authorization to operate this equipment.

#### <span id="page-22-0"></span>**Note**

This equipment has been tested and found to comply with the limits for a Class A digital device, pursuant to part 15 of the FCC Rules. These limits are designed to provide reasonable protection against harmful interference in a commercial environment. This equipment generates, uses, and can radiate radio frequency energy and, if not installed and used in accordance with the instructions, may cause harmful interference to radio communications. Operation of this equipment in a residential area is likely to cause harmful interference, in which case users will be required to correct the interference at their own expense.

#### **Kanada**

#### **Elektromagnetická kompatibilita (EMC)**

#### **Normes de sécurité (Canada)**

Le présent appareil numérique n'émet pas de bruits radioélectriques dépassant les limites applicables aux appareils numériques de Classe A prescrites dans le réglement sur le brouillage radioélectrique édicté par le Ministère des Communications du Canada.

#### **DOC statement (Canada)**

This digital apparatus does not exceed the Class A limits for radio noise emissions from digital apparatus set out in the Radio Interference Regulations of the Canadian Department of Communications.

#### **Tchaj-wan**

警告使用者:這是甲類的資訊產品,在居住 的環境中使用時,可能會造成射頻干擾,在 這種情況下,使用者會被要求採取某些適 當的對策。

# **Čína**

此为A级产品, 在生活环境中, 该 产品可能会造成无线电干扰。在这种情 况下,可能需要用户对其干扰采取切实 可行的措施。

## <span id="page-23-0"></span>**Prohlášení o shodě**

podle směrnic ISO/IEC 17050-1 a EN 17050-1

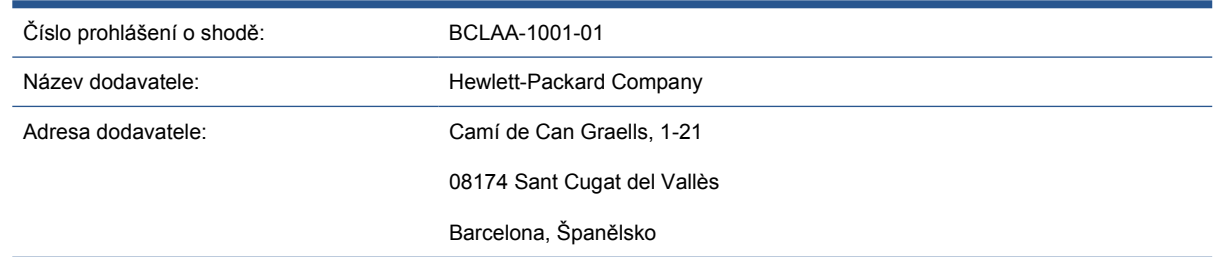

#### **prohlašuje, že produkt**

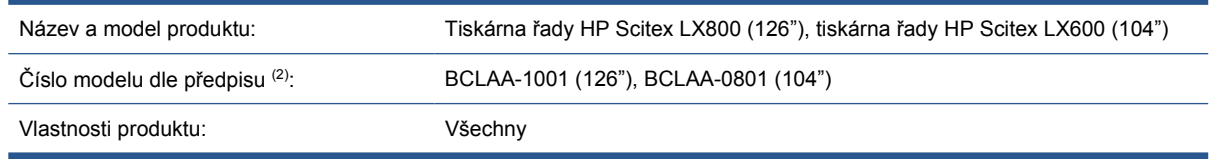

#### **odpovídá následujícím produktovým specifikacím a předpisům**

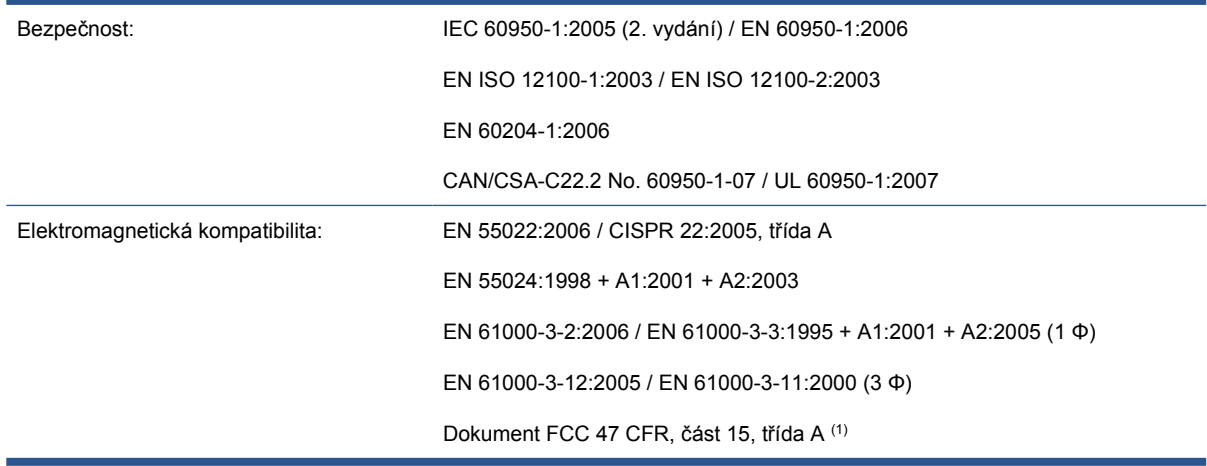

#### **Další informace**

Tento produkt vyhovuje směrnici ES pro zařízení nízkého napětí č. 2006/95/EC, směrnici ES o elektromagnetické kompatibilitě č. 2004/108/ES, směrnici o zařízeních 2006/42/ES a bylo mu uděleno odpovídající označení  $\zeta$ . Také vyhovuje směrnici WEEE Directive č. 2002/96/EC a směrnici RoHS Directive č. 2002/95/EC.

Poznámky:

- **1.** Zařízení vyhovuje části 15 podmínek FCC. Při provozu musí být splněny tyto dvě podmínky:
	- Toto zařízení nesmí způsobovat škodlivé rušení.
	- Toto zařízení musí být odolné proti libovolnému vnějšímu rušení, včetně rušení, které by mohlo způsobit nežádoucí činnost.
- **2.** Tomuto produktu je přiřazeno číslo modelu dle předpisu, které je v souladu s předpisovými aspekty návrhu. Číslo modelu dle předpisu je hlavním identifikátorem produktu v předpisové dokumentaci a zkušebních protokolech. Toto číslo se liší od prodejního názvu a čísla produktu.

Vicenç Llorens Cuartero

Product Regulations Manager

Sant Cugat del Vallès (Barcelona)

13. ledna 2010

#### **Místní kontaktní adresy určené pouze pro záležitosti předpisů**

<http://www.hp.com/go/certificates/>

**Kontakt pro EMEA:** Hewlett-Packard GmbH, HQ-TRE, Herrenberger Strasse 140, 71034 Böblingen, Germany.

**Kontakt pro USA:** Hewlett-Packard Company, Corporate Product Regulations Manager, 3000 Hanover Street, Palo Alto, CA 94304, USA. Telefon: (650) 857 1501.